03.05.2024

# **Information zum 3CX Service von easyinttel.de**

Für Benutzer und Key-User von easyinttel.de

### **Die Anmeldung via Single-Sign-On mit 2-Faktor-Authentifizierung wird verbindlich.**

- **Betrifft nur: 3CX Webclient**
- **Unverändert: Desktop oder Mobile App**
- 
- Wann: Nutzung ab sofort möglich
	- Zwingend: Ab dem 01.02.2024

### **Was ist dafür zu tun?**

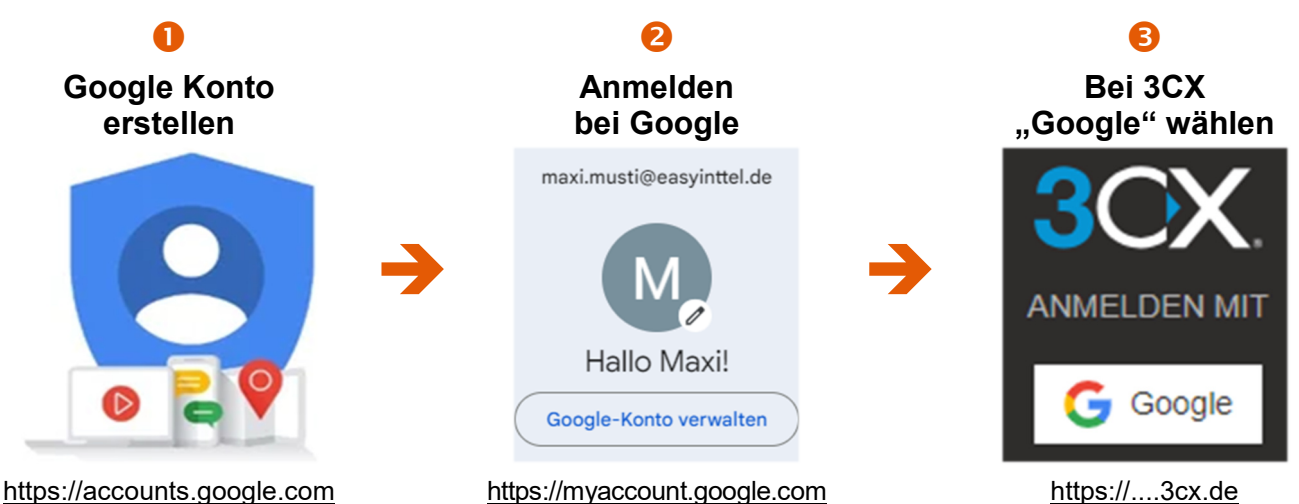

Eine Schritt-für-Schritt-Anleitung sich auf der nächsten Seite.

- **Google-Konto:** Die E-Mail-Adresse des Google-Kontos muss exakt mit der in 3CX hinterlegten E-Mail-Adresse übereinstimmen. Hierbei ist auch die Groß- und Kleinschreibung relevant.
- **Falsche Zugangsdaten:** Nicht mehrmals falsche Zugangsdaten eingeben. Häufen sich diese Fälle, wird der Zugang zu 3CX für 12 Stunden gesperrt. Dies betrifft den kompletten Standort.
- **Warum SSO mit 2FA:** 3CX-Telefonanlagen sind beliebte Ziele von Hackern. Easyinttel.de verzeichnen täglich Angriffe und Login-Versuche von Dritten.

### **FAQ Gut zu wissen:**

- **Single-Sign-On (SSO):** Ein Identity Provider (wie Google) stellt einen sicheren Account bereit. Mit dessen Hilfe läuft die Anmeldung bei anderen Diensten (wie 3CX) automatisiert ab.
- **2-Faktor-Authentifizierung (2FA):** Nutzt bei der Anmeldung einen 2.-Faktor (bspw. zu einem Passwort eine SMS-PIN). Der 2.-Faktor kann auch automatisch beigesteuert werden (bspw. Cookie).
- **3CX:** Die Telefonanlage wird von easyinttel.de als Service bereitgestellt. Nutzbar via Tischtelefon, am PC/MAC oder via App auf dem Smartphone.

### **Fragen**

**?** Bei Fragen bitte die benannten Key-User oder die Service-Desk im Unternehmen kontaktieren.

easyinttel.de Internet & professionelle Telefonie-Lösungen

## **Schritt-für-Schritt-Anleitung für die Erstellung eines Google-Kontos**

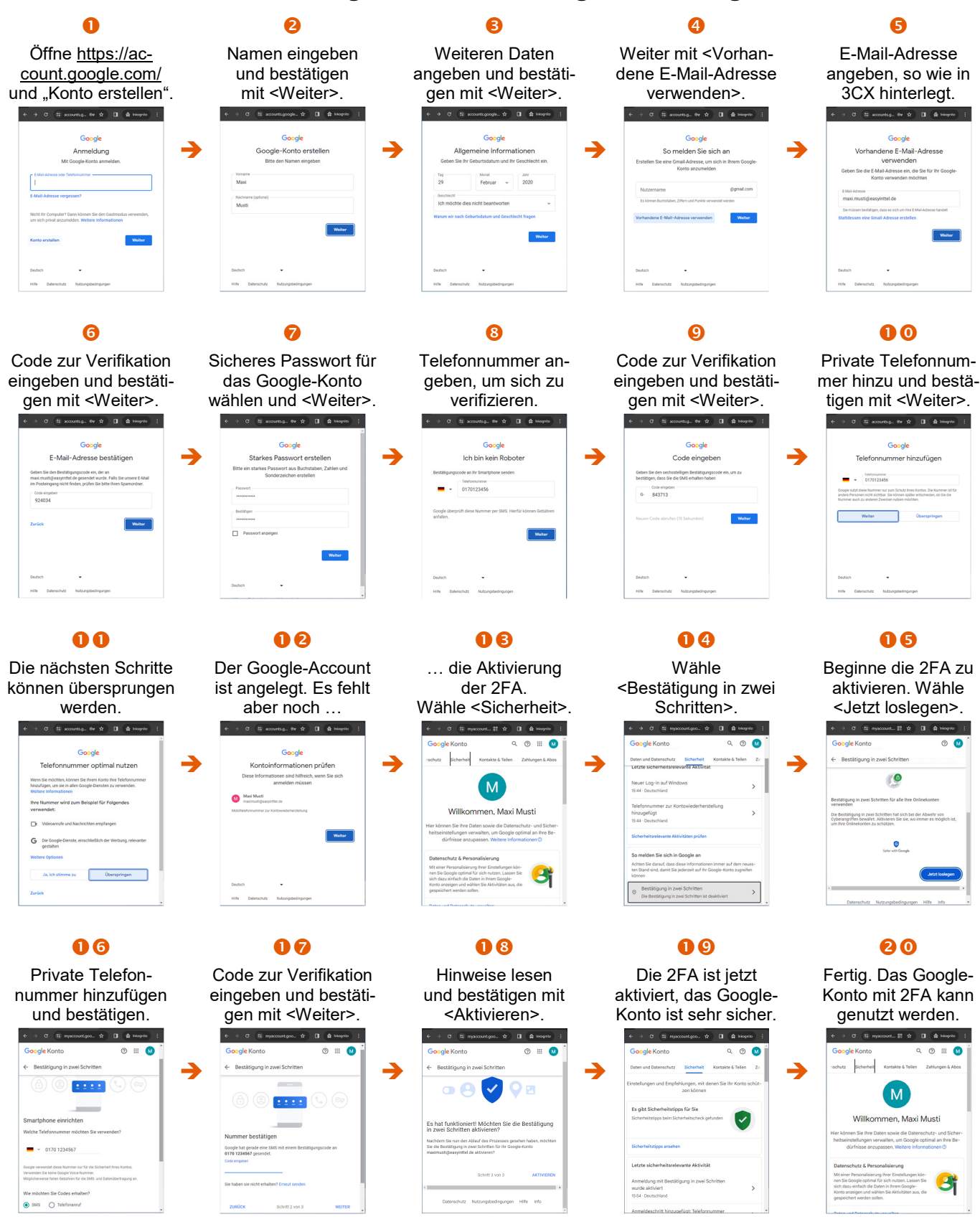

**easyinttel.de** | Goethestraße 2, 88281 Schlier | Forstenrieder Allee 194d, 81476 München | Deutschland Tel. +49 89 2488364-0 | Fax. +49 89 2488364-99 | info@easyinttel.de | www.easyinttel.de